# The Cursor

Monthly Newsletter of the Washington Area Computer User Group

P hhwai Orfdwr  $q=$ ROOL/7543 Urehuw Urdg I dluid{/YD

 $Qh$ { wP  $hh$   $M$  $q$  $i$  = Mx q h 4; / 5344

# SuhvighgwdoElw

el Jhri Jrrguxp

Sundghqw Zdvklgi wrg Dund Frp sxwhu X vhu Jurxs

SF Sureonp B Eulgi Iww wkh SF FolgIf \$  $M$ ah 4:

# Wech ri Frqwhqw

Og | q Q Z he VI vkw 111111111111111115 Xvhu ÖYlhz rivkh IP df 111116 Olgx{ Qhz v111111111111111111111116 JQX20qx{Glwdexwrqv1117 Z r ug Wsv1111111111111111111111111111 Uhylhz = Sr z hul uhqqlqj  $11$ k Z Iq: Ghvnwrs J dgi hw1111143

Rqq Iq wkh Gr z qor dg Halwr a

Foldalgi \rxu Vuduws 11111146  $V_1$  of  $\setminus$  r xuEr r np dunv11111147

Lq Pd|/ Solxo Krzdug dag Eloo Zdowk ghprqwudwhag wikh Vn|sh ylghrfraihuhaflaj dag SF vfuhha vkdulaj v| wwhp zlwk khos iurp Pho P Inrvignl/ Urj hu I xml dgg rwkhu/1 Soko vkrzhg krz wkh i uhh Vnl sh vriwz duh +kws=22 z z 1vn| sh'frp 2, rq d SF doorz hg vhyhudo shrsdn wr p dnh ylghr skr qh f doov dag kdyh d p hhwlaj ryhu wikh Lawhua hwdag or f do ghwzrun zlwk widng dyh ylghr ih hgy iurp hdfk1 Vhyhudo wisv/wkrxjk= lgyhwylg d jrrg txddwl khdgyhw+khdgskrqh2plfurskrqh, wr pdnh ylghr ruskrgh fdoor>p xwh | rxup | furskrgh z khq | rx z don dz d| iurp Írxufrpsxvlaurugra Övanha vir valon 1 Cinhzivh/gra Övirujh wukdwirx duh rg Óidgalg fob hud/Ôvr plgg | rxudssholudgfh dgg dg| vklgj ehklgg vkdw | rx wkdwp lj kwqrwz dqwylvledn1Dqg li | rx duh grlqj d Vn| sh ghp r ziwk wzr vjwknp v iq wkh volph urrp ziwk d vsholnhu vjwknp oinh zh z huh/qhilqlvlad, xvh kholqskrqhv rup xvla | rxup Inhv Ñrxudsrorj Ihv wr wkryhzkr h{shulhqfhgwkhwkulooridxglrihhgedfnzkhq Phomlqhgwkh Vn| sh yighr f dooz lvk Sckodfurw wkhurrp\$

With Vn Sh ghp r z dv sduwlfxodud wiphd / jlyhg Plfurvriv Q Pd 43<sup>th</sup> daarxaf hp hawwkdwlwhawhuha d ghdowr dift xluh Vnl sh iru da hww.p dwha ';18 elootrq/wkheljjhwyghdolqwkhfrpsdq|Ölklworu|1 Wkhtxhwurq uhp dlav ra z kdwPlfurvriwsodav wr ar z lwk Vnlsh/dag wkh ixwxuh ri Vn| sh vxssr uwiru gr gCP If ur vri wsadwirup v1 Vn| sh dauhda| dagr xgf ha lwzrxog qrwuhqhz lw olfhqvlqj oljuhhphqwzlwk Gljlxp/wkh frpsdql ehkigg wich Rshq Vrxufh Dwwhulvn whothskrql digw Iv —mhh kws=22z z z 10gx{irughylfhvfrp 2f2d2Qhzv2/n|sh0gxpsv0Dwhulvn21

Gxulqi wikh poliq suhvhqwawtrq/Joleh Jrogehuj surylghg dighwallohg orrn dwwkhydulhwlridgg0rgydgg fxwnrpl}dwirg rswirgy iruerwk wkh Pr}lood I luhir { z he eur z vhu dag wich P r } lood Wikxaghuelug h0p dlo folhand J deh suhylhzh gwrph ri klvidyrulyla dag 0 gy +dydlodedn ykurxik ykh suriudp phaxrugluhfwol iurp wkhzhe vlwhvirulluhir{dag Wkxgghuelug1Mxww qrwh wkdwhqdedgj wrr pdq| dgg0rqvfdq vorz grzq | rxudssolfdwirq> | rx fdq glvdedn dgg0rqv z lvkrxwxqlqvvoladigi wikhp 1 J deh dovr vkrzhg krz wr xyh wkh Daydafha, Frailjxudwira, rswira, wr wzhdn lluhir{ $\ddot{\mathbf{Q}}$ 

<span id="page-0-0"></span>Frqwiqxhgrqsdjh6

<span id="page-1-0"></span>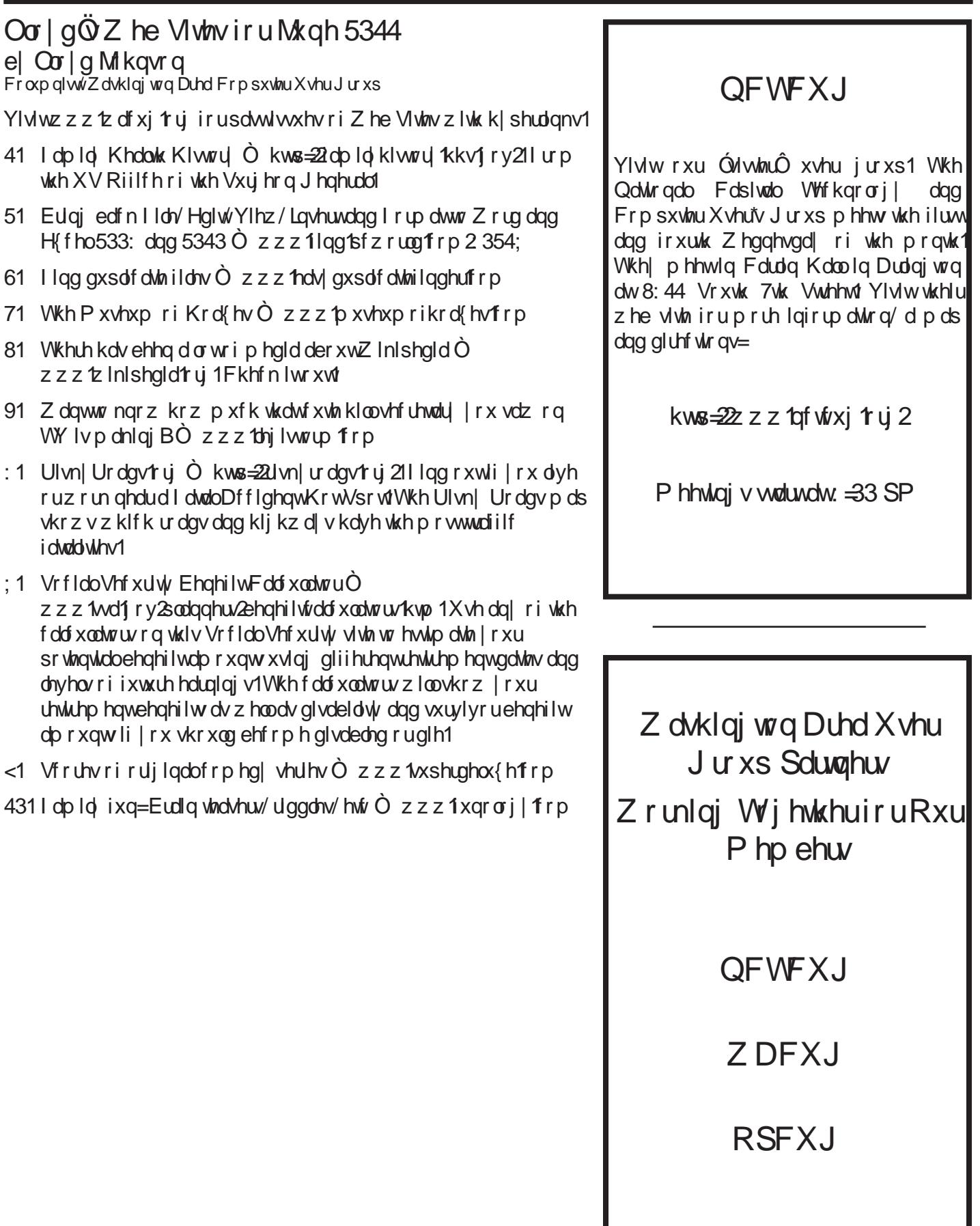

Frqwlqxhgiurp sdjh4

<span id="page-2-0"></span>ehkdylru1 Wkhuh z dv d t xhwlurg der xwwkh srsxodu h0 pdlo folhqw Hxgrud xvlgj Wkxgghuelug dv lw fruh hojlgh/zklfkzhfrxog grwdgyzhu1Dvlwwxugyrxw/ Txdofrpp  $\ddot{\mathrm{o}}$  Hxgrud frpphufldoyhuvirg z dvuhwlung dag uhsodfha el da Rsha Vrxufh yhuvlra exlowxsra wich Wikxaghuelug frahedyh1lrupruh lairup dwirg dag gr z gor da/ vhh kwsv=22 lnl p r } lood't y 2-bagr udbRVH1

Rxu i xhwsuhvhqvlau iru vkh Nxqh 4; \* ZDF p hhvlqi z looeh Vudg Vfkuhwhul z kr z looghp r gwudwh i hdwxuhv ri wikh Dssoh Polflown vk dag frp soluh wikh vhd vidlodedni rg Plfurvriv $\ddot{\omega}$  Zlggrzv Rshudwigi Vlw.knp 1 Vhh  $\text{Wdg} \ddot{\mathbf{Q}}$  z u who k s dqq el r ehor z 1

Downing Migh 4; \times / Z DF z loof r 0kr www.kh vhp I 0dggxdo SF Folgif z lwk RSFXJ 1 Li | r x qhhq kdqqv0 q khos zlwk shuvrgdo frp sxwhu kdugzduh ru vriwzduh/ru Igwologodwrg ri d ghz Rshudwigi VI whap +Igfoxgligi df havha Z laarz v daa J QX20ax{ alweburgy,/ solid which has died in xu was struct to know the in the Migh 4: we sf bf olgif + dwz df xj truj rudndyhd yr if h phwdjhrq  $ukh$  ZDF Dqvz  $h$ u $O$ qh $/$ : 3606: 30.97<1 | rufrpsd $v$ kh sduilfisdling ixighdighy vhh rxu zhe sdih dw kws=22zzz1zdfxj1ruj2folglf1kwpdl

 $Vhh$   $rx$  wkhuh\$

# <span id="page-2-1"></span>Dg Hqwkxvldwwf XvhuQ Ylhz ri wkh  $IP df$

# e Wodg Vf kuhwinu

L dp grwdg vddhyshuurg iru Dssdy exwnawyd yhu soholyhg xyhu dag z loo glvf xw dag ghp r wkdwla vrp h ghwollo1 Lzloo irfxvrq dihzri wkh wklqjv wkdw.L ehdhyh duh xqlt xh +dv frp sduhg w Zlqgrzv, w wikh Dssoh vxlvla ri lqvlajudvlag htxlsphqw +IP df/ P df er r nv/ ISkr qh Ò L gr qr wkdyh dq ISdg, 1 Wkhvh Igf oxgh' exwdth grwdp lwng wr/wkhtxlwhlgh{shqvlyh 5: lqfk IP df z lwk lw yhul klik uhvroxwing glvsod/ wich yight frgihung fhwro Old fh Wiph Ozkryh xalt xh doj rulwko v z runv ryhu dop rww do | qhwzrun +dv rssrvhg wr Vn|shQ ylghr, wkh exlowlg ihdw.uhvri wkh P df RV I qf oxgligi exwgr wolp lying wr wikh y hul holy wr xvh Wiph P df klgh edf nxs + mawsoxillg d XVE gulyh dgg rii | rx j r\$/ hwf/ hwf/1

 $EIr = Vwdq$  kdv ehhq df vlyh z lvk shuvr qdofr p sxvlauv iru ryhu 73 | hduv woduwloj rxwzlwk vlojoh erdug frpsxwhuvzlwk 4N riphpru| dag judgxdwlaj wrwkh iluw frp phufldo yhuvlrq ri wkh LEP SF +qr kdug gulyh dag rad 589N rip hp rul, 1 Vwda koly ahyhorsha ichh ob o whaxu udglr choo who, wriwe olch obseviru wich SF wkdw duh xvhq www.oo xvhq el wkrxvdqqv ri kdp v z ruggzigh 1 Vwdq fxuuhqwoj rshudwhaverwk Ziqgrzv dag Olax{ vhuyhuv la vxssruwri kdp udalr dfwlylwhv/ dgg kdy vhyhudo rwkhu Z Iggrzy p df kighy1 Exwryhu wkh solwinz | holuv doori klv shuvrqdofrp sxwlqj kolv pljudwha, wr Dssoh polfklah v/h{fhswiru rah orahol Zlggrz v frp sxwhuxvhg el klvzlih Mxgl 1

> $O\{qx\}$  Qhz v el Jhri Jrrguxp  $day$ { $C$  z df xj  $t$   $\mu$ Zdvkloj wroj Duhd Frpsxvknu Xvhu Jurxs

<span id="page-2-2"></span>Waw haw der xw Rudf on 0 pryh w grgdwh Rshg Riilfh tuj dwhw w wkh Dsdfkhlrxggdwrg

l Idng xqghu⊨ Frppxqlw|  $\overline{O}$ I or ulda Hiihgehu hu C 48-48 With Gr f xp hqwl r xqqdwlr q eq j

With Laybrughw Notah 4ww 5344 N With Grfxphaw I rxggdwurg frgwlwadwd d joredo wholp ri kxgguhgv ri ghyhorshuv zrunlgi wrihwkhu wr Ipsuryh wkh  $O\left(\frac{1}{2} \right)$  Oleuh Riilfh surgxf wiru with ehghilwri doo xyhuv 1 Z h duh jryhughg e| dg rshq/ dgg phulwrfudwlf frppxqlw| kholghg e| d glyhuvh lqwhulp Wwhlulqj Frpplwth/ dag d yhaaru ahxweb Hajlahhulaj Wahulaj Frpplwah ryhuvhhlaj ghyhorsphawt

Wigd zh zhofrph Rudfoh Ögrgo Murg ri frghwledw kdv suhylrxvol ehha sursulhvolu vir vikh Dsdfkh Vriwzduh Irxqgdwlrg/Iwlvjuhdwwr vhh nh| xvhu ihdw.uhv uhdndvhg Iq dirup vlkdwfdq eh Iqfoxghg Iqwr CleuhRiilfh1

Wikh Grfxphqw Irxqqdwlrq zrxoq zhofrph wikh uhxqlwlqj ri wkh Rshq Riilfh tuj dqg Oleuh Riilfh surhfwlgwrd vlgich frppxglwl rihtxdovlg wich

z dnh ri wkh ghsduwxuh ri Rudfoh 1 Wkh wwhs Rudfoh kdv wahha wrad zow ar arxew wahha la jrra idlwk/exw layhwp haw el exloalaj ra wkh dfklhyhp haw ri wkh grhv qrwdsshdu wr gluhfwo| dfklhyh wklv jrdo1 Wkh Dsdfkh frppxqlw/zklfk zh uhvshfwhqruprxvd/ gliihuhqw h{shfwdwrqv dqq qrupv Ñ wkhfrppxqlwl1 kdv yhu difhaylai/phpehuyklsdag pruh Ñwr wich h{lwwlai Rshq Riilfh ty dqg Cleuh Riilfh sur mfw 1 Z h uhi uhw with plwharssruwal we exwall frppl what word runlain z lwk doodfwlyh frpp xqlwl phpehuv wr ghylvh wkhehwy sr wlednixwau hiru Oleuh Riilfh dag Rshq Riilfh <sup>t</sup> y 1

Rg wkh euj kwylgh' r gh ehghilwr i wkly dudgj hp hgwly wich srwhawldo iru ixw.uh0surri olfhaylgi 1 Wich Dsdfkh Olfhayh Iv frp solvledh z lwk erwk wich OJ SOy6. dag PSO offhayhy doorzigj WGI ixwsuh idn{leidwy wr pryhwkh hqwluh frqhedyh/wrPSOy5ruixwsuhOJSO of hay hy yhu y r av 1 Wkh Gr f xp hawl r x a a dw a eholhy hy wkdw frpphufidool Cluihaad / frsl Ouhiw olfhaviai survight with ehwsdwk wr frgwuxfwyh sduwifisdwirg lg/ dag iurzyk riwkh surmhfwl

Wexy with hyhor Iv oth word in the With Gritaphor I rxggdwlra/z klfk Ñ dv dozdl v Ñ uhp dlav rsha wr hyhy frp sdg|/lgg|ylgxdoruirxggdwlg widwzlwkhy w sduwflsdwh Iq fr@dhyhorsphqwtWkhuh kdv qhyhu ehha d ehwhu wiph w j hwlgyr cyha dag daydafh wich work hri with duwig i uh hvri wz duh riilfh vxl whv1

WGI Iv wkhuhir uh z looloj wr woduwodoniloj z lwk Dsolfkh Vriwzduh Irxggdwirg/iroorzlgjwkh hpdloiurpDVI SuhvighgwN/p Mdilhovnl/zkrlvdgwflsdwigi iuhtxhgw frow of the character of the University of the University of the University of the University of the University of the University of the University of the University of the University of the University of the University of dag Wikh Grfxphawlrxagdwirg ryhu wikh ah{wihz propulation of the day of the control property of the control of the control of the control of the c xvhuv zruogzigh wich ehw ichh riilfh vxlwh iru grzqordgdeohrufdq ehrughuhg rq FGvruGYG dw havinusulvh dag shuvr gdosur axf viv lyll 1

Ilgdool/ WGI frgwlgxh h{hfxwlgj rg rxu wiph Cedvhg thototh soda ir u Cleth Riilfh 61713/gxh r xww.klv z hhn/ z kloh frawlaxlaj z run ra rxu exjil{ uhoholyh wolla/ z lwk 61714 gxh lg d p r gwk v wlp h / dv z hoo dv r gj r lgj i hdww.uh ghyhor sp hqwir ur xu618 uhdhdyh1

### Der xwWkh Gr f xp hqwl r xqqdwlr q

With Grfxphqw Irxqgdwirq kdv with plwlrq ri idflolwoMkgi wkh hyroxwlrg riwkh RRr Frppxglwllgwr da rsha/phulwrfudwlf dag ghprfudwlf rujdal}dwirq1 Da Igghshaghawl rxggdwrg Iv dehwhu uhidnfwrg ri with ydoxhv ri rxu frqwulexwruu/xvhuv dqg vxssruulau/ dgg z loo hadedn d p r uh lafoxyly hij hf wyh hij if lhaw

dag wodaysduhaw frp p xal win WGI z loo surwhifw sdww iluwghf dgh' z loo hqf r xudi h z lgh sduwf Isdwr q z lwklq wkh frppxqlwl/dqgzlootfr0ruglqdwhdfwlylwldfurw

# Phald Frawdfwiru WGI

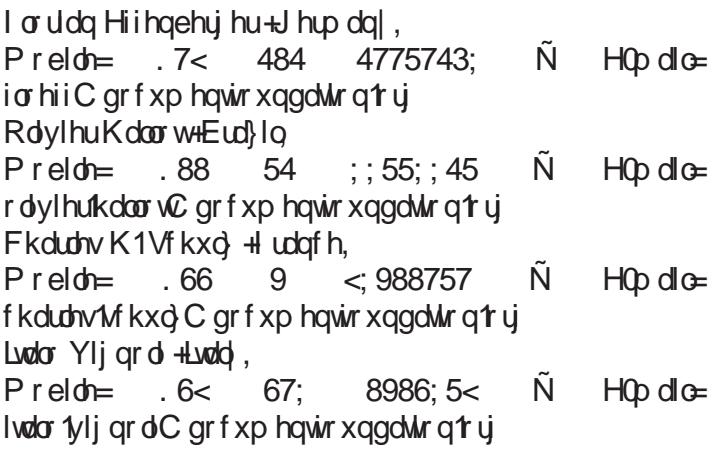

# J QX20lqx{ Glwulexwrq Uhdndvhv

<span id="page-3-0"></span>JQX20 ax{ alvwlexwlrav duh exagoing froot fwrav ri vriwzduh lqfoxglqj d vhw ri dssolfdwirqv dqg dq rshudwig v who exlowrg with Olgx{ nhughol Vrph glwulexwirgy lgfoxgh j hghudo dssolfdwirgy wxfk dv riilfh w.l. whow's x vlf sodl huv'dag zhe eurz vhuv'z kloh rukhuv pd| kdyh vshflilf sxusrvhv vxfk dv frpsxvlau v| whap uhfryhu|/ qhwzrun iluhz doo'p hgld fhqwhu'ru j dplaj 1 Laglylgxdov/ frppxalw sur rhf w/ r u exvlahwhy fuhdwh alwydexwlray 1 Z kloh  $$ glwulexwirgy duh frp p hufldo dag Igfoxgh i hh0edvhg what kalfdo wssruw rwkhu glwwdexwlray duh iuhhol  $\sigma$ z frw $\sigma$ 

<span id="page-3-1"></span>ZDF fdg suryigh FGOU dag GYG<sup>3</sup>U phgld irudal ar z aor dadeon JQX20qx{ r shudwai and V glwulexwir q +h1 11 hgr ud/ P dqgulyd/ Xexqwa/ Gheldq/ Narssl{,1 Sahdyh arwh wkdw iuhh arzagrda glwulexwir qv gr qrwl qf oxgh riilfldown fkqlfdowssruw qru sulqwlag grfxp hqwawlurq1 Viqj oh FGOU glvfv duh dydlodedn zlwk d '6 grgdwlrg> JQX2Olgx{ glwulexwirgy rg p xowlsch FGCUv ru vigi on GYG3U duh dydlodedn z lwk d ' 9 gr gdwir g 1 Glvf v duh dydlodedn rgol el sub Crughu1 FrgwalfwJ hri Jrrguxp el hOp dlo +dqx{Czdfxj1ry; dwdndwv7; krxwehiruh phhwlqi gd werughuruirup ruhlgirup dwrg1

#### Frqwlqxhgiurp sdjh7

<span id="page-4-1"></span>With irouzlo j dww.xppdullo dww.exwing undoch dagrxafhphawiurp Glwurzdwikffrpiruwkh shulra Dsulo5; NMaph 6/53441

Devrox $\ln$  Oldx{ 461515  $D$ coslqh  $O$ qx{ 51513  $d$ qW P44 Edf nWdf n 8  $E$ r gkl  $Q$ gx{ 41413 Fkdnud J QX20 qx{ 5344137  $\lceil \sigma \rho \rangle$  and  $\lceil \sigma \rho \rho \rangle$  4151, 075 Hgxexqw 44137 I har ud 48 J Sduking Clyh 31 1406 J up o5344138 NDQRWI 5344038 Nr u udd Olgx{ 47 Nxexqwx 44137  $Chi \, df \mid RV5$  $Qqx$ {  $Fd$ { $dP$ % $df$  $d49$ Olqx{ Plqw44  $day[0]$  dp hw  $Qvh3k1$ Oxexqw 44137  $P$  di hid 4 Ph $hJr$  415  $P$  | whexqux 44137 Qhwxgghu614 QxWI Sdn{h Rudf oh Olqx{914 Sdukng P di If 914 Sigi x RV 44137 Sxss| Clax{ 81415 % du % Uhg KdwHgwhusulvh Olgx{914 Vdeld 44137 VddighRV 417/413 % Shurr gdo Vhuyhu% Vdd{RV4616:%}ifh% VIp so P HSLV 4413 Vodf nz duh Clax{ 4616: VxshuRV 44137 Vxshue P Iql Vhuyhu41913 Wal  $Find \cap$  G<sub>1</sub> 6<sup>1</sup> M<sub>a</sub> Will xhou QX20 qx{71814 Xexqwx 44137 Xexqwx Uhvf xh Uhp I{ 44137 Xexqwx Vwglr 44137 Yruwn Er { 4<sup>k</sup> **xexqw.44137** 1 hqz don Qqx{: 13 % QRP H%

 $1$  haz don  $\text{Qax}$ { :  $\text{B} \text{ %}$ 1 hyhqRV4kk%Qhswqh%

#### Olgx{ Vrivz duh ri wkh Prgwk=Mkgh 5344

<span id="page-4-0"></span>With vriwz duh ghvfulehg ehorz fdq eh grz qordghg dw wich digny suryighg rufrsing rqwr d XVE iod wk gulyh dw wkh ZDF phhwligj 1 Krzhyhu/sohdyh fkhfn wkh r golgh soff not h p dgolj hp hgwwr o lgf oxghg z lwk | r xu JQX20lqx{qlwulexwlrqiluw/dvlqwoloodwlrqlvriwhq nawdfolfn dz d| 1

#### Sad dSad d Ny4191

kwsv=28ur nhfwnll gwdwd fr p 2sur nhfw2sodl dsodl d1 I uhh Sjwkrq Olfhqvh h{hfxwdedn vfulswe| Ohh Eudighq1 Sad| dSad| d Iv d Óluh Odqq0 r uj hvÔdxqlrerrn sod| hu1 Orj rxw/dqg Iwood vdyh | rxu sodfh1 Odxqfk Iw didlg/dgg lwa buybh 1 Odxgfk lwzlwk gliihuhgw sod dww dag lwaa wafn hafk rah vhsdudwhol 1 Wklv yhuvirg wssruw [VSI/SOV/P6X/dqg DV] sod dwy'l Doo J Vwholp hu dxglr whshy duh wassruwhath  $I$  hdwwwlqf  $\alpha$ gh=

- $\S$  I rf x vha r q dx g I r er r n v
- § Wat nv wich adwasad edt n sr vl wir q/ dag uhoxp hv z kha uhwaluwha
- § Scoll dw@f hawlf/z khuh hdf k scoll dww.hsuhvhawd  $errn$
- $\S$  Uhp hp ehw sr vivir gv r g d shubs all d weed  $v$ rshq d sod dwydgg lyoo u bwyb h z khuh lwohiwrii
- § Vvoluvlwz lwkrxwwshflillgi dsodlolwydgg lwood thw.phzlwk.wkhodww.sodlowk/dwwkhodwwsrvlwkrg
- $\S$  Grhyq $\ddot{\mathbf{0}}$ wyl wrpdqdih | rxudxglrildhv
- $\S$  Grhyg $\ddot{\mathbf{Q}}$  on  $\ddot{\mathbf{w}}$  p dgd i h | r xughylf h v
- § J Vwhdp hu0edvhg dxglr sodl edfn

Whood Nv6171 kws=22whood'wr xufhiruihtahw211 uhh JQX J hahudo Sxedf Olfhayh vrxufh frah dag Ghelda dag USP h{hfxwdech sdfndjhve| Eudgirug Z1 Prww Waskha Dawkral/hwdd Wkh Dwaul Ylghr Frp sxwhu V| whap  $+$ YFV, / lqwurgxfhg lq  $4$  <:: / z dv wikh prww srsxodukrphylghr job hv|whap rivkh holuo|4<;301 Whood Iv d p xoll/Csochivrup Dvalul YFV hp xochiru vikdw doorz v Dwald YFV j dp hv wr eh sod | hg r q | r xu SF1

<span id="page-4-2"></span>Z hep dwf  $\tilde{N}$  y 6131; 1 kws= $2z$  z z 1 y dodwriw fr p 21 l uhh JQX J hqhudo Sxed f Olfhqvh h{hf xwdedn SKS8 vf ulsw el Ydoduvrivol Z hep dwif Iv d v| wlap iru g| gdp Ifdod Frqwiqxhgrqsdjh9

Vyhood URP Odxqfkhu

<span id="page-5-0"></span>fundwigj d Z he vlwh gluhfwoj rq0dgh1 Wkh z hep dwf frgwrosdghop dnhv lwsrwledn wr pdgdjh wkh hqwluh frqwhqw rid Zhe vlwh zlwkrxwngrzlgj dg| nlgg risurjudpplgj odgjxdjh ru KWP O odgjxdjh 1 Zlwk Zhep dwif | rx fdq fuhdwh dqg p dqdjh d qhz vohwuhu fuhdwh dqg p dqdjh d IDT vhfwirq/fuhdwh d sdjh z lwik wikh krurvfrsh/fuhdwh dag p dadih d vhdufk hajlah/fuhdwh d sdih iru xvhu uhjlvwowtra/glijhuhawidwh wich difhw dnyhov i ruhdfk xvhu pdqdjh xs wr < dgyhuwldgjedgghuvhdvldj/fuhdwhd pxowladaj xdjh Zhe vlwh z lwk d sdgho irut xlfno) fkolajlaj wikh odaj xoljh/dag fkolajh wikh vlwh\*v judsklfdo wikhph/ghwalloha wawlwwlfviru | rxuZhe vlwh1 \rxfdqdovrfuhdwh|rxurzqhfrpphufhzhevlwhzlwksurgxfwfdwdorj1

1 rghPlgghu Ñ y4157171 kws=22zz1 frghplgghuffrp 21 luhh JQX Jhghudo Sxedif Olfhgyh vrxufh frgh/ OlyhFG/dag h{hf xwdedn sdf ndj hv + raghu uhdndvh, ir ul hgr ud/Ghelda dag Xexawx e| Wur ualv Owg1]rahPlaghu Ivd vxlvlaridssofdwir qvlqvlagghg iruxvhlq ylghr fob hud vhfxulyldssofdwir qv/lqfoxglqjwkhiwsuhyhqwir q dqg fklog ruidplo) phpehuprqlwrulgi 1 Lwyssruw fdsw.uh/dgdo) vlv/uhfruglgi/dgg prqlwrulgi ri ylghr gdwd frplgjiurp rghrupruh ylghr rughwzrun fobhudv otwolfkhg wrd Olgx{ v| wwhp 1 Lwdowr ihdw.uhv d xvhu0 iulhago) Zhe Iqwhuidfh/zklfk doorzvylhzlaj/dufklydo/uhylhz/dag ghohwirq ri Ip oj hv dag prylhv fdswxuhg el wikh folp hudv1 Wikh Ipoljh dadd vlv vlwwhp Iv kljkol frailjxudedn/shup lwwiaj uhwhaywra ri vshflilf hyhaw/ z kloh holp lądwiąj idowh srvlwyhv1]rqhPlqghu vxssruw erwk gluhfwoj frqqhfwhg dąg qhwz run folp hudv dąg lv exlowdurxaa wkh ahilalwig rid vhwrilaalylaxdo ÕrahvÖri ydullaj vhavlwylwl daa ixafwraddwl iru hdfk folphud1Wklv doorz v wikh holplodwing ri uhj Irgvzklfk vkrxog ehljopruhg ru wikh ghilglwing ri duhdvzklfk zloo dodup li ydulr xv wkuhwkrogy duh h{fhhghg lg frgnagfwlrg z lwk rwkhu}rghv1Doop dgdjhp hgw/frgwuro/dgg rwkhu ix of wir qv duh vxssr wing wkur xj k wikh Z he I qwhuidfh1

Nhugho Vrxufh 0 y51916<1 kws=22 z z 1 hhughot y 21 l uhh J QX J hghudo Sxedif Olfhqyh vrxufh frgh iru dao sochwrup velwkh Olax{frppxalwl1

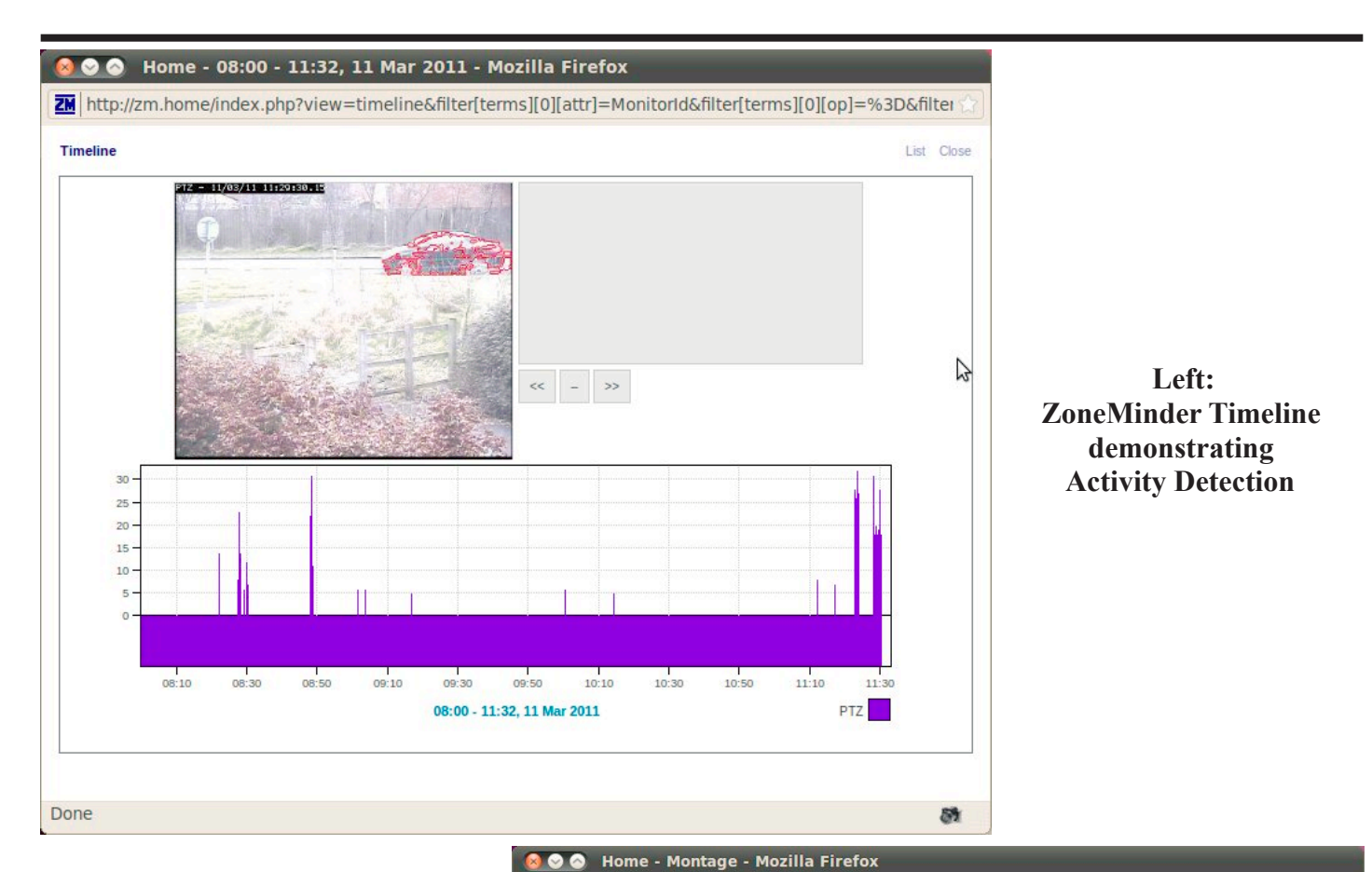

**Right: ZoneMinder Montage of video feeds**

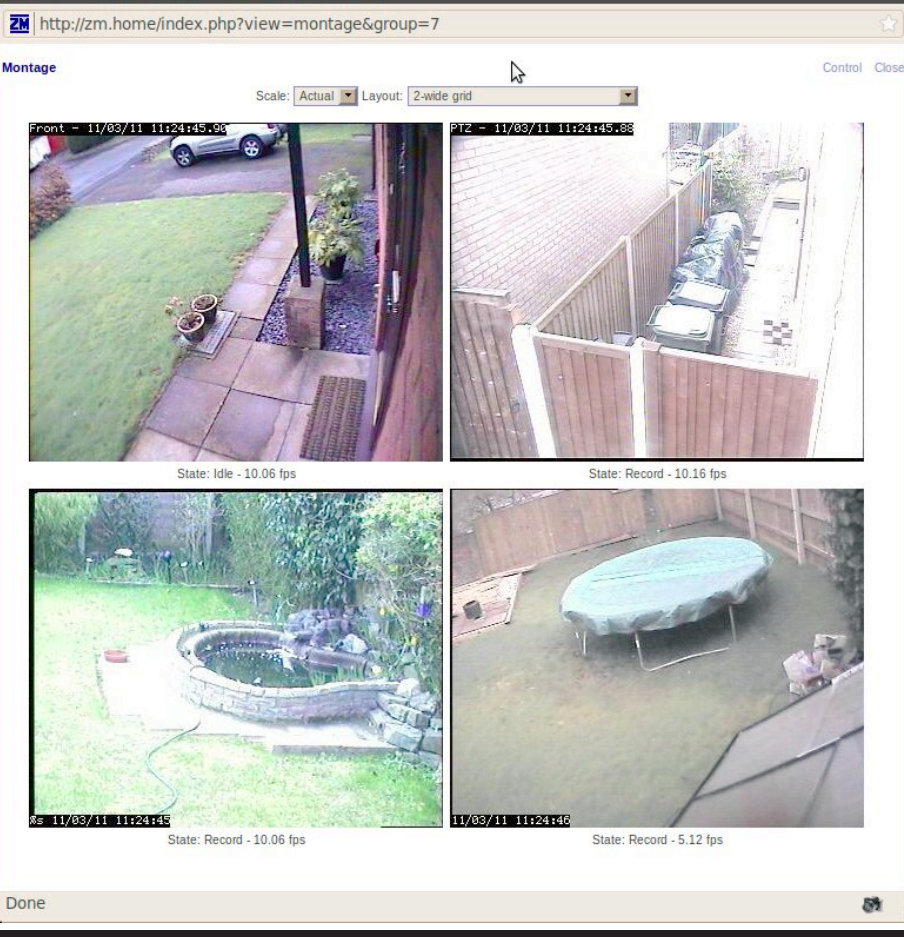

*The Cursor* **— Page 7 —** *June 18, 2011*

# <span id="page-7-0"></span>Z r ug Wsv=Lgyhuwlgi wkh Gdwhdgg Wlp h

Xqgr xewhgo| / wkh wlp h z loodulvh z khq | r x qhhg wr lqvhuwwkh f xuuhqwgdwh r uwlp h lq | r xugr f xp hqw1Wklv p d| eh lg wkh lgwur gxfwlr q rid dhwwhuru lgd khdghuruirrwhu1Z rug doorz v | rx wr t xlfno| lgvhuwwkh gdwh ruwlph lg vhyhudogliihuhqwir up dw1Wklv lgir up dwir q lv lqvhuwhg dv d ilhog z klf k f dq eh xsgdwhg p dqxdoo| rulv xsgdwhg dxwrp dwlf doo| z khq | r x sulqwwkh gr f xp hqw1

W lqvhuwwkh gdwhr uwlp hlqwr | r xugr f xp hqwlir oor z wkhvh wwhsv=

- 41 Sr vlwir q wkh lqvhuwir q sr lqwz khuh | r x z dqwwkh gdwh r uwlp h lqvhuwhg 1
- 51 Glvsod| wkhLqvhuwwde r i wkhuleer q1
- 61 Folf n Gdwh) Wlp hlq wkhWh{ wj ur xs1Z r ug glvsod| vwkhGdwhdqg Wlp hgldor j er{ 1
- 71 Vhohf wdir up dwir uwkhgdwhr uwlp h1
- 81 Vhohf wwkh f khfn er{ dwwkh er wr p r i wkh gldor j er{ li | r x z dqwwkh vhohf whg gdwh r uwlp hwr doz d|v uhiohfw z kdwhyhulv f xuuhqw1Li | r x f kr r vhwklv/ lwp hdqvwkdwZ r ug lqvhuwwkh gdwh r uwlp hdv dilhog vr wkdwlw doz d| v uhsuhvhqwv wkh f xuuhqwgdwh r uwlp h1
- 91 Folf n r q RN1Wkhgdwhr uwlp h/ dv vshf li lhg/ lv lqvhuwhg lq | r xugr f xp hqw1

Frs|ulj kw« 5344 e| Vkdurq Sdut Dwrfldwhw/Lqf1Uhsulqwhg e| shuplwlrq1Wkrxvdqgv ri iuhh Plfur vriwZrug wlsv fdq eh ir xqg r qolqh dwkw $s=22$  r ug1 Ms $\vee$ 1qhw1

With Gdwhdqq Wip hgldor jer {

# <span id="page-8-0"></span> $H\{f$  ho Wsv= Lqvhuwlqj Wr p r uur z  $\ddot{\odot}$ **Gdwh**

 $\vert x \rangle$ r x p d| z dqwwr lqvhuwwr p r uur z  $\Omega$  gdwh lqwr d f hoolq | r xu z r unvkhhw1 Wklv lv hdvlo| gr qh e| vlp so| fuhdwlqj d ir up xod wkdw lqfoxghv wkh ixqfwlrq ir u  $w$  gd|  $\ddot{\odot}$  gdwh/ dv lq wkhir oor z lqj =

 $@$ **RGD**\ +, . 4

Wilv ir up xod i luwghwhup lqhv wr gd| Öv gdwh dqg wkhq dggv 4 wr lw/ uhvxowligj lg wrp r uurz Öv gdwh1\rx fdg wkhq xvh H{f hoÖv ir up dwlqj ihdwxuhv wr glvsod| wkh uhvxowlqj gdwhlq dq| p dqqhughvluhg1

Ehvlghv glvsod| lqj wrp r uur z  $\ddot{\odot}$  gdwh/  $\vert$  r x fdq p r gli $\vert$ wkh ir up xod wr glvsod| d gdwh dwdq| wlp h lq wkh ixwxuh1 Vlp so| f kdqj h wkh ir up xod vr wkh ghvluhg gxp ehu ri gd| v duh ehlqj dgghg wr wrgd| Öv gdwh1l rulqvwdqf h/li | r x z dqwhg wr ghwhup lqh d gdwh wz r z hhnv lq wkh  $ixw$ uh/ | r x fr xog xvhwkhir oor z lqj =

 $@VRGD++$  . 47

Frs|ulj kw« 5344 e| Vkdurq Sdut Dwrfldwhw/ Lof1Uhsulqwhg e| shup I wir q1Wkr xvdqgv r i iuhh Plfur vr iwH{fhowlsv fdq ehir xqg r qolqh dwkws=22h{f ho1Msv1qhw1

# <span id="page-8-1"></span>Er r n Uhylhz =  $Srz$  hu I ulhqglqi Ghp | vwli| lqj Vr f ldo P hgld wr J ur z \r xu Exvlqhw

e| J uhir ul Zhww

Phpehu ri Vduqld Frpsxwhu XvhuvÖJ urxs +vfxjfd, dqg Phpehur i Sruw Kxurq / PLFrpsxwhuJurxs +ez frpstruj, H0pdlo=sur vshf wru49 +dw, j pdlo1frp  $E\sigma$  j = j uhj ru| z hw $E\alpha$ rugsuhw $f\eta$ 

Dxwkr u=Dp ehuP df +Dp ehuP df Duwkxu, Sxed whu = Shqi xlq J ur xs + XVD, Lqf 15343 LVEQ046=<: ; 0408<4; 7065; 06 Sdj hv=578 XVD=' 571<8 2FGD=' 64133  $z$  z  $z$  1 dp ehup df 1f r p

Ler xj kwwklv er r n dv dq dlg lq p | uhvhduf k lqwr wkh z ruog ri vrfldo p hgld/ nqrzlqj wkdw Dp ehu P df Duwkxu z r xog kdyh lw doo h{ sodlqhg lq sodlq Hqj olvk/ fr yhulqj doowkh edvhv1L z dv ulj kw/ vkh glg/ dqg wkhq vr p h1

Dv dq dylg dwilachu wr Dp ehu P df dqg Ohr Odsr uwh  $v$ ld wkh  $Vt$  lwtw ghwz r un/ z lwk wkh vkr z = QhwdwQli kw/ L ohduq hg kr z ghhs Dp ehu $\ddot{\omega}$  lqyr oyhp hqwlv z lwk which kation  $\alpha$  j and  $\alpha$  p r uh vr / vr f ldop hgld 1 Khu lqvlj kw lqwr wklv vxemhf wduh h{ whqvlyh dqg L nqhz wklv er r n z r xog uhyhdo d j xlgh wkdw z r xog vhw p h r q p | h{ sor udwlr q r i vr f ldop hgld1

Dq r qh' z khwkhu | r x r z q d exvlqhw/ r shudwh d qr qsur i lwjur xs/r u vlp so| z dqwwr sur p r wh | r x r z q p hgld ir u ixq/ wklv er r n lv d j xlgh/ dqg Dp ehu vhwv r xwwr khos | r x Óexlog xs | r xuvr f ldop hgld vwudwhj | / r qhLqwhuqhwiulhqg dwdwlp h1Ô

Wikh errn frqvlww ri qlqh hqoljkwhqlqj fkdswhuv woduwlo jz lwk d GeulhiOklworu| rq wkh hyroylqj vr fldo p hgld z klf k khosv sxwwklqj lqwr shuvshf wlyh dqg vhwv wkh j ur xqgz r un ir uwklv er r n1Dp ehufr qwlqxhv r q lq wklv mr xuqh| whoolqj kr z uhdo shr soh dqg fr p sdqlhv vwuxj j oh wkr xj k p lvwdnhv/ olhv/ dqg idloxuhv dv z hoodv  $p$  dq| vxff hwww.ulhv1lurp wkhidloxuhv zhtxlfno| ohduq z kdwqr wwr gr lq f uhdwlqj r xur z q vr f ldop hgld dz duhqhvv1 Wkh vxf f hvv vwr ulhv duh p dq| dqg wkh| khos wr jlyh xv qr wr qo| lghdv exwfr xudjh wr fr qwlqxh wkur xj k wkh vr f ldop hgld z loghuqhvv ohduqlqj d olwoh elwp r uhz lwk hdf k vwhs Dp ehuwdnhv xv1

Dp ehu ghp r qwudwhv wkuhh uxohv dwwkh r qwhw $\oplus$  LV I RU DXWKHQWLFLW\ Ô0ÓE LV I RU EUDYHU\ Ô0  $\widetilde{N}$  F LV I RU FRQVLVWHQF\ TÔHdfk uxoh lv h{ sodlqhg z lwk h{dp sohv rikrz shrsoh 2frp sdqlhv erwk idlohg dqg sur vshuhg e| hlwkhu ir oor z lqj r u glvuhj duglqj wkhyh uxdhy1

Lq f kdswhu ir xu=ÓFDUSHQWU\ DWLWV EHVW/Ôz h duh jlyhq wkh qhf hwdu| vr fldo p hgld wrr ov wr z r un z lwk vxf k dv eor j v/ ylghr v/ z lnlv dqg p r uh1Hdf k wr r o lv h{ sodlqhg kr z dqg z k| lwz r unv dqg z kdwlwf dq gr ir u | r x1I r oor z lqj hdf k wr r o lv d uhdo olih h{ dp soh kr z lwz r unv ir u r wkhuv1 L ir xqg wklv f kdswhu p r vw lqwhuhvwlqj dqg khosixo1 Fkdswhu i lyh lv r qh r i p | idyr xulwhv lq z klf k Dp ehu glvf xvvhv ÓWkh Vwudwhj | 1Ô Wh h p dqdj hp hqw/ vsuhdglqj | r xu z r ug/ uhvsr qglqj dqg eulqjlqj wkh p hwdjh krph duh d ihz wrslfv fr yhuhg1 Khuh Dp ehu vkduhv khu ÓWhq Ehvw Sudf with hv1111OD p xww.hdg1

<span id="page-8-2"></span>Dp ehusrlqwr xww.xff hwwwr ulhv dqg idloxuhv wr/doo z lwk h{ dp sohv vr z h gr q $\ddot{\text{Q}}$ vp dnh wkh vdp h huur uv1 Rqh wklqj Luhdoo| dp d j odg der xwlv wkh Qr whv lq wkh

#### Frqwlqxhgiurp sdj h <

<span id="page-9-1"></span>edfn ri wkh er rn1 Khuh duh Dp ehu Ö jhp v wkd wuhihu w dwrslfrg dfhuwdlg sdjhlgwkherrn zlwk dzhevlwh vrxufh wkdwzloo wchh | rx ghhshu lqwr wkh zruog ri vr fldop hgld p dunhwig 1

Lp xwy lyh wklv er rn lv holdold what so xvlq arwrad fr gwladydd lair up dw'r a exw Dp eh w Shuvr gdo wru h v widwnhhsv wich p dwhuldop r ylgi 1

# <span id="page-9-0"></span>With Vhyhqwk Vrq ri Z lqgrzv Ghynwrs J dai hw

el Chh Uhl ar oav

Frqwulexwloj Holwru Erfd Udwra Frpsxwhu Vrflhwl/IO Dsulo5344 Iwxh/Erfd Elw zzz1euf∨1ruj ohhwawru + dw h{sorulgizlggrzv1frp

# Lawrgxfwrg

Zlogrz v Ylwollopwrgxfho, d qhz ihdwauh fdodng wkh Mighedu'z kifk z dv digdurz vhfwling rill rxu Ghynwrs z khuh | rx frxog kdyh vp doo dssolfdwirgy uxgalgi f dodig J dgj hw1Wkhvh J dgj hwfrxog eh pryhgrxwri with Vighedu dag dafkruha vrphz khuh hovh ra Irxu Ghvnwrs/ li | rx z lvkhg/ exw vwloo wkh Vighedu dssolf dwir g kdg wr eh uxgalgj 1

Lq  $Z$  lqgr  $z \vee$  : / wkh uh lv qr  $\sigma$  qj hu dq | Vlghedu exw Ghvnwrs J daj hw duh wlao suhvhaw dag | r x vhwwkhp xs Iq d qhz Frqwro Sdqhodssohwri wich volp h qdp h1 +Lq Z lqgrz v Ylwd/ wkh Vlghedu z dv rq e| ghidxow/ z khuhdv Iq Z Iqgrzv: wkhuh Iv qr Vighedu dqg dql J daj hw | rx z dawp xwweh frailj xuha la Frawro Sdghol,

# $Z$  lggr  $z \vee$ : J dgj hw

With J daj hw suhvhawla  $Z$  lagrz  $v :$  duh with vdp h dv vkr vh sur ylghg e| Ylwd/z lvk da dgglwr ador ah wkdwlv fr gahf ving wa Z I gar z v P hald Fhayinul Wikhyh J daj hw duh plql0dssdfdwlrqvghvljqhg wrxvhzhe whfkqrorj| vr dv wr surylgh uhdoûwiph difhw wr lgirup dwirg ri rgh wish ru dgrwkhu dydlodedn wkurxjk wikh lgwhughwt With exlored J daj hw duh with the

 $\S$  Fddnggdudssolfdwirg widtwikrz v wikh prgwild and  $\eta$ | hdư dạg gd| ri z hhn 1 Li | rx fol fn lwl| rx z loo vhh vkh havluh pravk

- $\S$  For fn wkd wfdq eh frqiljxuhg wr wkrz rqhri; gliihuhqwforfnidfhvdggdg| wiph}rgh
- § FSX p hybruvkdwwkrz v wz r dgdorj wyloh gldov p hdyxulqj fxuuhqwp hp rul xvdjh dqg FSX xwid } dwir q Fxuul qf | fr qyhuwhu
- § Kholgolgh I hha ri UW i hhay widw rx duh wevf ulehg w yid LgwhughwH sor uhu
- § Phald Fhaybouj daj hwwkdwwkrz v d uhyr aylaj vhw ri danv wr ydu'r xv sduw ri Zlagrz v Phald Fhqwhu
- § Z howkhuj daj hwwkdwfdg eh frailj xuha irudal orfdwurqlqwkhzruog
- § Vwrfnvidgihwiruwdfnlgiwnrfnv
- $\S$  SIf wath Sx } } oh z khuh | r x volgh who dur xqq di digwd wp hu
- § Vdgh Vkrz jdgjhwiru vkrzlgjwkh skrwrv|rx frgilj xuhirulw

### Rykhu J dai hw

Wikhuh duh pdq| rwikhu Jdgjhw wikdw fdq eh grz gordghg iurp wkh Lgwhughwdgg Igwolodng/li | rx vr gh Juh1

### Z Iggrzy: J dgi hwRswrgy

Li | rx folfn rq wkh Vkrz Ghvnwrs duhd ri wkh Walvnedu Iq Zlqgrzv: +d qdurz uhfwdqjxodu duhd rq wkh h{whph ujkwhqq,/wkhq | rx zloo vhh wkh Ghvnwrs zlwk lw Jdgihw +li dq|1, Lq Zlqgrzv Ylwol/zkhq Irx folfnharq wikh Vkrz Ghvnwrs Ifra riwkh Txlfn Odxaf k Edu wkh J dai hw z huh ar wyl vledn1

J dgj hw fdq eh vkrzqrq | rxu Ghvnwrs Iq Z Iqgrzv hyhq li | rx duh qrwrq digh z lwk dq lqwhuqhw froghfwlro, exwylikh|zloolgwklvfdwhihdwsuhdwlph woops zklfk vkrzv krz rxwrigdwh wkh dwrfldwhg golvell v1 Vrphri vkh J dgjhw/h1 1/ vkh Fddhagdu'fdq eh wrijdng ehwzh hq ydu'r xv vl}hv1Vrphrivkhp kdyh Wixfk folsoleldnuh viru wkryh xyhuv zkr kolyh dwrxfk vf uhha dwaff kha wr wkhlu SF1

# **The Cursor**

Frs | uj kw 5344

Prowkol Flufxodwing=93

# With 5344 Z DFXJ Erdug ri Gluhf ww dqg Yr oxqubhuv

Suhvighaw/Olax{Vxssruw/QhzvdnwhuHalwru=111111111111JhriJrauxp/:3606:30.97</aluhfwru4+dwzdfxj1ruj Ylfh Suhvighgw/LgyhughwVhuylfhv/Frruglgdwru=1111111111111SdxoKrzdug/:360,930<579/gluhfwru5+dwzdfxj1ry 

The Cursor Iv wich riilfloosxed fo Murq ri wich Zoloklaj wig Dund Frp sxwhu X vhu Jurxs + ZDFXJ, dYly lald phpehuukls frusrudwirq1ZDFXJ lvd wd{h{hpswrujdql}dwirq xqghu vhfwirq 834+f,+6, ri wikh Lqwhuqdo Uhyhaxh Fr gh1Fr gwlexwr gy duh haf r xudi ha dag duh walf ghaxf wedn1

Doop dwhuldolv Frsluljkw« 5344 el wkh Zdwklgjwrg Duhd Frp sxwhu Xvhu Jurxs xgdnw rwkhuz lvh vshflilhg 1 Surgxfwrueudgg gdp hy phgwlrghg pd eh wadghp dunyru uhj lwhuhg wadghp dunyri wkhlu uhyshfwlyh rzghuy1 With frawligw ridulition khuhla duh with uhvsrayleld wiri with dxwi.ruv dag ar arwahfhwduld uhsuhvhaw with Z dvklgjwrg Duhd Frp sxwhu X vhu Jurxs/wkh Erdug ri Gluhfwruw/rulw php ehuv 1

The Cursor survighy ghz v/frpphgwaul dgg surgxfwigirup dwirg wr phpehuv ri wich Zdwkigjwrg Duhd FrpsxwhuXvhuJurxs1

HO dlop hp ehuwkls lqt xlulhvdqg dgguhw fkdqj hvw p hp ehuwkls tdwz df xj tuj HOp dloduwf oh vxep I wir q dqg uhsulqwuht xhww w f xuvru Hdwz df xj t uj

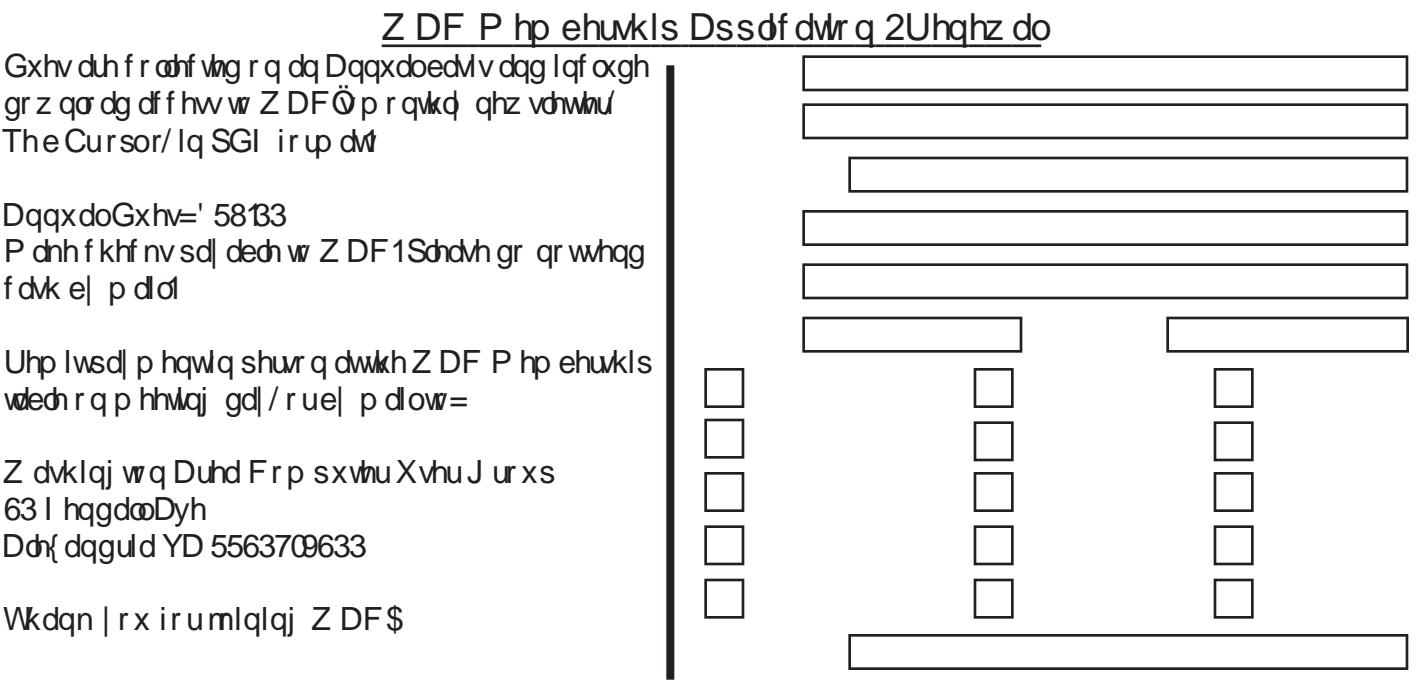

With Fx wr u  $\dot{\text{O}}$  Sdi h 44  $\dot{\text{O}}$  Mit a h 4: / 5344

# Qh{ wZ DF P hhwlqj v=Nxq 4; âNxo49 âDxj 53 âVhs 4: âRf w48 Fdco+: 36, 6: 30 97<iruwkh columny hhwlqj Iqirup dwrqruylvlwrxuzhe vlwh dw  $kws = 2z$  z z tz df xj t y 2

Phhwai Orfolwig Rvkhu Clihor qi Chduql qi  $Lq$   $Mw$   $R$   $O$   $O$   $L$ 7543 Ur ehuw Ur dg I dlud / YD 55365

I UHH DGP LWLRQ EULQJ DI ULHQG\$

Vhuylf h Ghvnv r shq dw 45 \$3 SP

> P hhvigi watuv dw 4–33 SP

> > Z dvklaj wra Duhd Frp sxvlnu X vhu J ur xs 63 I hagdooDyhaxh Don{ dqguld YD 5563709633 **DGGUHW FRUUHFWRQ UHT XHWHG**

**I LUWEODWPDLO** 

**Vudps** 

WIP H VHQVLVLY H P DWHULDO Scholyn gholynue Mrgh 44/5344

**Odeho** 

# <span id="page-12-0"></span>**Vvoluws**

e| Lud Zlownu

#### Z HEVLWHV=

kws=22z z z 1.knf kvxssr uvddhuvir r p 2ehw 00 uhh Owduws 0 p dadi hu1kwø kws=22frghwxii1wlsrg1frp2surgxfwbwoduwhu1kwpo kws=22z z z 1z lqsdwrofirp kws=22zzz1zlgsdwrofrp2zsvhwss1n{h kws=22z z z 1 wrokwrffrp kws=22z z z sluirup frp 2f ondqhu kws=22z z z 1 r elvif r p 2dgydgf hgyl whip f duhshulkwp o kws=22 km kq hvip If u vrivif rp 2 hq 0 xv2y vigwhugdo/2ee<96<351dvs{ +Dxwruxgv,

Z h doo or yh wkdwghz SF/hyshfldool krz txlfnd lw errw/ ordgv surjudpv/ dqg uxqv dssolfdwirqv1 Lahylvded / z h wdww v lawdoo ahz surjudo v dag grwfhwkdwwkhurz rilfrgvrgwkhwrroedudgndfhgwwr wich for fn woduw wr jhw or gjhu'z kloh wich frp sxwhu shuirup dafh Iv ghiudghg 1 Judgxdad rxu errwwlph lgfuhdvhv/ dssdfdwirgv vhhp wr vorz grzg hyhq pruh⁄dag zh jhworfnxsv⁄wkh ÓQrw UhvsraglajÔ working haw iurp with vriwz duh with laidprxv OEoxh Vf uhhar i Ghdwk/Ödgarwkhu luulwowt av widwpd pahh xvihho olnh fkxanlaj vkh frp sxvku rxwvkh zlagrz 1 Z kloh wkhuh pd| eh pdq| folxvhv ri wkh deryh pdodglhv/rghrivkhprwyfrpprgfdxvhvrivorz errwlai/ ghi udgha shuirup dafh/ dag arq0uhvsravlyh dssolfdwirgy Iv widw with xvhu kdv wir pdg| lwhp v ordghg z khq wkh frp sxwhuerrw 1

Polg ri wich dssolfdwirg v widw zh Igwodoo dag wkhp vhoyhv wor wkh woduws vr wkh| ordg z khqhyhu wkh frp sxwhu errw/dqg pd| +exwqrwdozd|v, dqg dq Ifrq wrw.khwroedue| wkhforfn1 Hyhu| wlphzherrw with frp sxwhu/with surjudo vlq rxu woduwus ordo, dag xw.dool frqw.ph surfhwlqj srzhu = f| fohv,/wolnh xs phpru| vsdfh⁄dqq voljkwol qhjudqhrxushuirupdqfh> wich ghiudgo wing Iv fxp xoo wily hvich pruh surjudp v ordghg dwerrw/wkh pruh wkh ghjudgdwlrg ri shuir up daf h1 Vrph ri wkhwh surjudpv dgg viking vhoyhv w vikih waluws v vikih zloo ordgidwinu z kha qhhaha/ exw duh qrw uhdao qhfhwdu lq wkh woduws/ z kloh vhf xulw surjudp v dag vrph xwolowihy duh qhf hwdul dw worlunks1 EL  $qrw$  door  $z$  lqi xqqhfhwdu| surjudpv wr ordg dwerrw wikh errw v|wwhp zkhuh dodujh qxpehu ri xvhuv whw wikh surfhw zloo eh pruh udslg/iuhh xsphpru|/wolnh

Vshhg Xs \rxu SF e| Fdndqlqj \rxu wphriwkhordgriwkh FSX fkls +Mkhfrpsxvhuo eudlay, z klfk z loo lp survh shuir up dafh daa uhaxfh wkh fkdqfh ri kdylqj surjudpv frqidfwzlwk hdfk r wkhuil

> Viqfh wich holuoj goll v ri Zlogrzy/ Plfurvriw kolv surylghg d phwkrg wr pdgdjh vrphriwkh woduws sur f hw/ exwgr hv gr wp dnh wkh p dgdj hp hgwsur f hw yhul hdvl1 El irlgi wr Vwduw 0 Uxg 0 wlslgi ÓpvfrgiljÓ-kartxrwhv, la wkher{/daguxaalajlwzloo rshq wkhÓv|whop FrqiljxudwurqÔxwlolw|>folfnlqjrq wich Ó *Waluw*s Ö wale zloo vkrz zklfk surjudp v duh vfkhaxolna wa orda oliverrwt Dal surjudp wkolwllv fkhfnhazloo orda dwerrw>vlpsol xafkhfnlajder{ zloosuhyhqwwkdwsurjudpiurpdxwrpdwlfdod ordglqj dwikh qh{ wdqg vxevht xhqwer r w/ xqdnw uhd khf nhq1 Mowweh w.u.h.w. folfn wich ODssol Ödgg ORNÖudglr exwardw' z klfk z loo volvh wkh fkolai hv1 Li d z laar z srsv xs dwwkh qh{werrw+frpprqlqZlqgrzv[S, z klfk whoov wich xyhu wikdwwikh vlw.hop frgilj xudwirg kdv ehhq uxq/ vlp sol whoor wich zlqgrz qrwwr vkrz djdlq/ dag lwzloo eh jrahiurp ixwxuh errw 1 Z kloh wklv phyloriq zruny zhoo/dgg uhtxluhy gr dgglylvrgdo vriwzduh dv Iwiv Iqvhiudo zlwk Zlggrzy/Iwrgol suryighy with surjudp qdph/sxed withu/dqg vrph rwkhued Mflqirup dwir q1 Liwkh xyhu uhfrjql}h v wkd wd surjudp Iv qhf hwdy/ w.fk dv klv vhf xulw vriwz duh/ dodyh wkh er{ fkhfnhg>li wkh xvhu uhfrjql}hv wkdwd surjudp ordghg dwerrwlv qrwdozd v xvhg/ vxfk dv vfkhaxdnuv xsadvhuv phald surjudpv dag fkdw surjudp v/wkh xvhupd| xqfkhfn wkh surjudp 1 Z khq xqfkhfnhg/wkh surjudp fdq wllooeh xvhg e| pdqxdool folfnigj rg wkh ghwnwrs surjudp lfrg/zkifk zloo ordg dgg uxg lvir Maw uhp hp ehu vikdwykih xyhu fdg dozd v fkhfn da xafkhfnha er { w woduwordalaj wikh surjudp dwixwauherrw1

> <span id="page-12-1"></span>Wikhuh duh vhyhudo iuhh xwidwihv wikdw fdq hdvh wikh surfhwripdad laiwkh woduws surfhw/dagpdalri with frp eigdwing vj who uhsdluxwid why dydlodedn er wik i uhh dag frp phufldo/doprwodozd vlafoxgh d woduws pdqdjhu1 Rqh ri p| idyrulwh fkrlfhv iru iuhh vriwzduh lqirupdwirq dqg udwiqiv lv Jl}pr $\ddot{\mathbb{Q}}$ I uhhz duh/ z klfk kdv wkh odwhywuhylhz v dag udwigi v ri p dadj huv **W<sub>S</sub>** shurup Iqi **VVOLUMS** dw wkh z z z 1.khf kvxssr uvddhuvif r p 2ehwai uhhOwduw.s0 pdgdjhu1kwp1 Jl}prxvhvdfrppxglwludwlgj

#### Frqwlqxhgiurp sdj h 46

<span id="page-13-1"></span>ydulr xv sur gxf w/ dqg udvh wkhp > wkhvh udwiqj kdyh survha wr eh uhddedn1 Jllor kdv uhfrp p haaha wiuhh i uhh waluws p dqdj huv>P If ur vriv@Dxwruxqv/Vvaluwhu/ dag ZląSdwurd Dxwruxqv Iv rah ri wkh Plfurvriw  $\dot{O}$  vigwhuado $\ddot{O}$  z kifk kdv d orwri ixafwiradolwy dag srzhu'vkrzv hyhujwklaj wkołwfdą wołuws lafoxglaj sduw ri Zlągrz v lwhoi/ exwlv qrwwkh prwywhu i uhqqo 1 **Vuduulnu** frghwaii 1wlsrg frp 2surgxfwbwoduwhu1kwpg  $Iv$  dq h{fhodhqw iuhh wodqglqj surjudp wkdw lv yhul frp suhkhqvlyh/exwp ruh Iqvalvlyh dag xvhu i ulhqqq **Vikida** Dxwruxgv1  $P \mid$ idvrulwh ri wkh wkuhh uhf r p p haghg  $J \rightarrow p r$  $\mathsf{I}\mathsf{v}$ Z IqSdwro  $e$ +zlqsdwuroffrp,1zklfk kdv diuhh yhuvlrq⁄dqg d pruh frpsuhkhqvlyh sdlg Surihwlrqdo yhuvlrq1 ZlqSdwur of da surylgh dorwpruhlgirup dwirg der xw hdfk surjudp Iq wkh woduws e| grxedn folfnilgjrg wkh surjudp www.br/zklfk zloo rshq d sdjh rq wkh ZlqSdwrozhevlwh wkdwjlyhv ghwalldng lqirupdwirq derxw.wk.h.surjudp1 Edvhgrqwk.h.lqirupdwirq suhvhqvlag/ vikh xvhufdq ghflgh z khvikhur ugr www dhdyh vkh lvknp lq vkh v vknp worldwns 1

With the dub vhy hudor with ux wid why wid will x vh shull r glf dag wr fohdg p | woduws1 Rgh Iv wich ichh yhuvirg ri Dgydgf hg VI who Fouh luhh iurp **LREIw** Ezz1relvfrp2dgydgfhgylwhpfduhshufkypq1 Rgh ri wkh dap Iqlwudwlyh wrrov xaghu wkh Xwlolwih v khdalai Iv d wadwas p dqdj hu'z klfk Iv vip soh wr xvh/exwgrhv grwsurylgh dorwrilgirup dwirg der xwwkh surjudp v z klfk duh ordghg dwer r wt

Rah h{whphol srsxodusuriudp/FFohdahu/zklfklv ehwyngrzg dy d kdug gulyh ildn fohdghu' exwkdy d ghfhgw wodww.s pdgdjhu/ lv dydlodedn iru iuhh grzągrdą iurpzzz 1stulinus 1frp $\hat{\mathcal{I}}$ fohdqhul W xvh with waluws p dqdj hu folfn r q W r ov 0 Waluws/dqg doo ri wkh lwhp v z loodssholu1 E| folfnlaj ra da lwhp dag wkha rah ri wkh udalr exworay +Hadedn/ Glydedn/ Ghohwh,/ wkh woduws surfhw folgeh holvio| fro wuroohg1 Lidg I who kdveh hq suhylrxvol glvded ng +wrsshq i urp ordglqj dwerrw/lwfdqeh.hdvloj uhwuruhglighvluhge| f of nigi r g wkh O-lgdedn Öexwarg 1

Rahri wkhprwwrsklwwfdwhay'exwhdy| wr xvh woduwss pdqdjhuv Iv Vroxwr iurp zzz1vroxwr1frp1 WkIv surjudp Iv xqolnh dq| rwkhu woduws p dqdj hu ehfdxvh Iwxyhv d Q harp hÔr u gdwdedy'n ri waluws I gir up dw'r g frpslohg el lw ody h qxpehu ri xvhuv1 Vroxwr

shuirup v d Óerrwdgdd vlvÔhdfk vlyph wich frpsxwhu errw/dgg glvsod v hdfk lwhp ordghg lgwr rgh riwkuhh eudighu +uhpryh iurp fdwhirulh∨≔ Qr  $er r w$ Sr vingvidad Uhp r ydedn>dag Fdagr weh Uhp r yhg1 E| folfnigj rg holfk lyknp xgghu wich ilwww.zrfolwhjrulhv/ wkh dfw.doerrww.phzlooehglvsod hg +zklfk pd ydul ziwk hdfk errw/ dv zhoo dv wkh errw uhfrpphagdwigv ri rwkhu xvhuv1 Folfnlaj ra wikh ODgydgf hgÖdgn xgghuhdfk rshqhg lwhp zloosurylgh frp suhkhaylyh lairup dwir a der xww.kdwlwhp / door z lai iruwkh xyhuwr pohhol pruhlgiruphg ghflylrg derxw z khwikhu ru grwwr kdyh wikh lwhp ordg dwerrw' ordg divlau errwzkha, wich frp sxvlau lv lady ru arworda, dw doo1 Lwlvdghdv| surfhwiruwkh xvhuwrfrpphawdag Igfoxgh klv uhfr p p hggdwir gv Ig wikh j hgr p h gdwdedyh 1 Vroxwrpd ehrqhriwkhprwyxqltxhexwhiihfwlyh waluws p dqdj huv dydl adedn1

E| frqwuroologi z kolwsurjudp v ordg olwerrw/glvdedaj dal wikdwduh arwuhdool ah fhwdul/wikh xwhupd ilag klvfrpsxwhuerrw pxfkidwhu/w.qvidwhu/kdvihzhu fudwkhy/dag ehwhu ryhudoo shuirup dafh1 Wkhuh Iv ar jrrg uhd vrg grwwr shulrglfdod fohdg wich errwwodwuxs vht xhqf h dqq kdyh d i dwhluf r p sxwhull

^Hg1Vhh vfuhhqvkrwrqiroorzlqjsdjh1

#### <span id="page-13-0"></span> $V |$  qf kur ql}h \rxu Errnp dunv Ehvz hha Frp sxvhuv el Vdgal Ehu hu

Frpsx0NLW/zzz1frpsxnlw1rp vdqg| +dwfrpxnlwffrp

La wrond  $\ddot{\odot}$  z ruoo/ p r uh dog p r uh r i xv duh diff hwloi with Lawinghwiurp vhyhudogliihuhawghylfhv1Zhpd xvh d frp sxvlau dwz run/d wolednwSF dwkrph/dgg d vp duwskr qhrud adswrs frp sxvlauz khqzh duh rq vlkh ir 1 Z khazh errnp dun dzhevlwh dwwkh krph/zh pljkwolnh wr eulgj xs wkdwerrnpdunhg zhesdjh z khazh duh dwwkh riilfh ruz khazh ylvlwd uhodwlyh 1 Li zh duh xvlqj wkh ghidxow vhwulqjv ri dq Lqwhuqhw eurz vhul z h f dagr war wklv1 Krzhyhu wkhuh Iv d z dl w v| qf kur ql}h er r np dunv ehvz hhq ghylf hv1

Moved by  $x$  why huld z he eurz vhu wrightly in it is hulder x why h z d w v| qf kur ql}h er r np dunv hlwkhuwkur xj k dq dgg0q/d

<span id="page-13-2"></span>Frgwigxhg r g sdj h 49

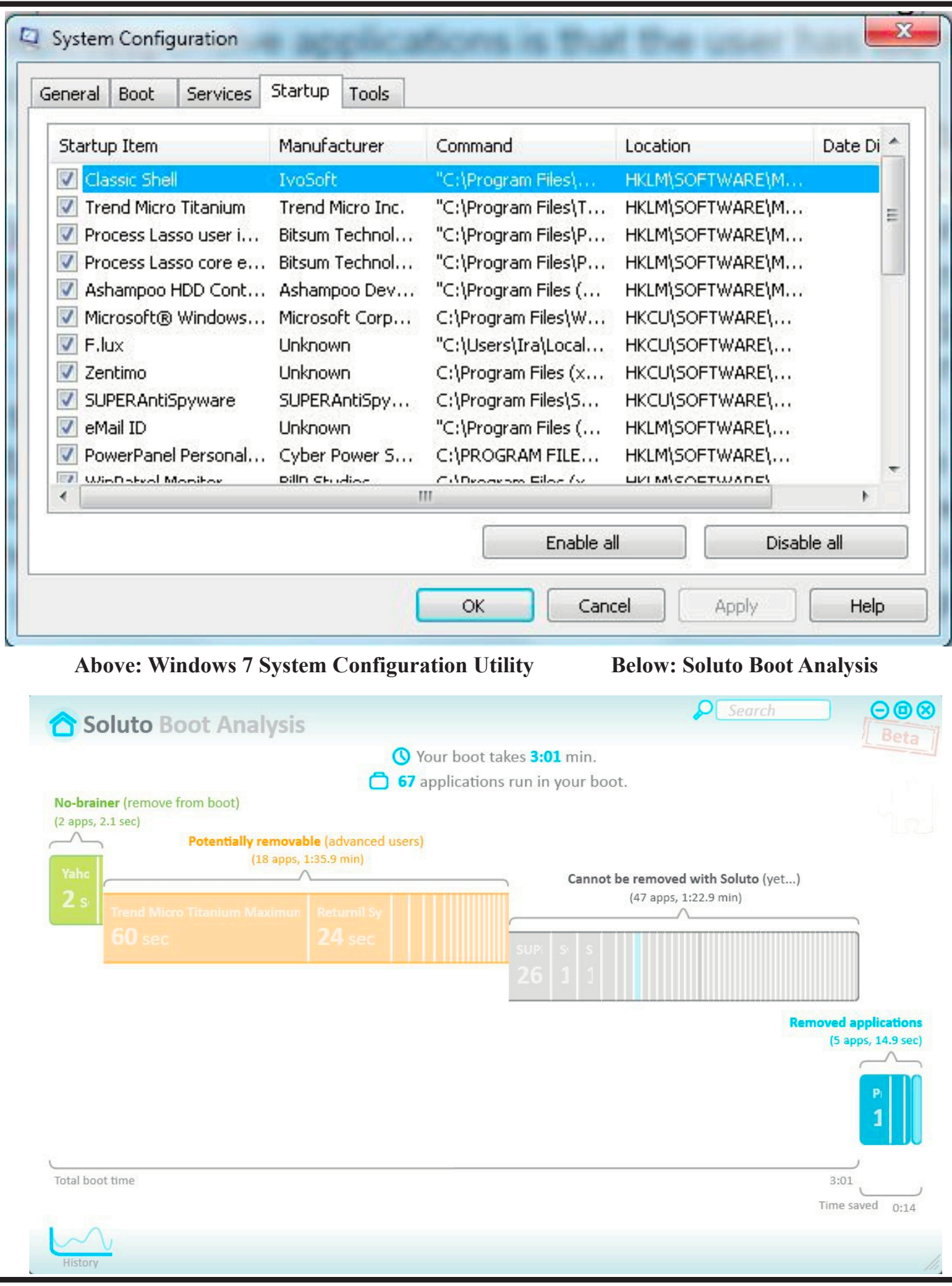

*The Cursor* **— Page 15 —** *June 18, 2011*

#### Frqwlqxhgiurp sdj h 47

<span id="page-15-0"></span>wir gedur ud vhwligj 1P rww i wkhyh vroxwligy/krzhyhu/ rgol z run li | r x x vh wkh volphzhe eurz vhu r gholfk ghylfh1 I ru Iqwoldgfh/ Ii | rx xvh d I luhir{ dgg0q fologhog V| qf/ | rx folq rqo| dffhw | rxu errnp dunv iurp d ghylfh wkdwkdv I luhir { lgwoddong1Vr li | rx xvh  $1$ luhir { dwkrph / exwlluhir { grhvq $\ddot{Q}$ vz run rq | rxu preldnighylfhru|rxuprwkhugrhvqÖwkdsshqwrkdyh lluhir{ lqwododng rq khu frp sxvlau/ | rx fdqQwhdMd dffhw | r xu er r np dunv z kloh dwwkr vh sodfhv1 Wkhuh duh vhyhudo wodqq0dorqh surjudo v vkdw vroyh vklv surednp e  $\frac{1}{2}$  door z lqi | r x w v| q f k u q l } h er r n p dunv ehvz hhq eu z vhu/ exwLkdyh d ehwhudqvz hul

With ehw dag hdvlhw vroxwing in u v qfkurgl}lgi errnpdunv dag idyrulwh Iv d iuhh vhuylfh iurp Jrrjoh fologhq Jrrjoh Errnpoluny1 L kolyh xyhq Jrrjoh Errnp dunviru vhyhudo | hduv1 Wklv vhuylfh nhhsvdfrs| ridoolrxuerrnpdunvvhfxuhd lqwkh for xa/ vr | rx fdq dffhw wkhp iurp dq| Lawhuahw0 fr gahf vlag fr p sxvlaur uvdednydag p r wwp duwskr ghv1

W xvh Jrrjdn Errnpdunv/ | rx vlpsd vxui ryhu wr zzz1 rrjoh frp 2errnp dunv1 Li | rx da.hdq| kdyh d Jrrjoh difrxqwiurp xvlqj Jpdlo/Jrrjoh Fdohqqdu rudgrwkhu Jrrjoh vhuylfh/ | rxfdq mawwljq lq dqq dgg Errnp dunv wilr xu difr xqwt Lilr x grg Qwkdyhd Jrrjoh dffrxqwll rxfdq vljqxsiru wkhichh Jrrjoh diffrxqwdqg dfwlydwh Jrrjoh Errnpdunvuljkwiurp wklvsdih1

Zkhq | rx dgg wkh Jrrjoh Errnpdunv wr | rxu Jrrjoh Dffrxqw|rx zloo eh dvnhg li |rx zdqwwr  $frs$ | | rxufxu.hqwerrnpdunvruidyrulwhviurp | rxu z he eurz vhull rx z loo z dqwwr gr wklv/xqdwv | rxu errnpdunvruidyrulwhv kdyhehfrph vr xquxd wkdw Ir x z r x ag ol n h w workuwz l vk d f ohdq voo Mn 1

Rqfh | rx kdyh wkh Jrrjdn Errnpdunv vhwxs/ wkh hold have all v w off hw | rxu ghz errnp duny ly w Igwoloo wikh Jrrjoh Wroedu'z klfk Iv diuhh grzgordg dydlodednow zzz1 rrjdnfrp2wroedu1 \rx vkrxog Igwolodowk Iv wir oedurg wich frp sxwhu widowl rx xvh prw rivlag Iq wikh zhe eurz vhu wikdw | rx xvxdool xvh1 Iru Igwolgfh/li | rx xvh LgwhughwH{soruh rg | rxu krph frpsxwhu/lqwododgj wkh Jrrjoh Wroedu wkhuh zloo jlyh | rx txlfn dffhw wr | rxu Jrrj oh Errn pdun v dv z hoodv vr p h dggl vir qdoi hdvxuhv1

Li|rx duh xvlqjdqrwk.hufrpsxwhuwk.dw.kdvwk.hJrrjdn Wroedu Iqwolodng/ | rx fdq vlpso| orj Iqwr | rxu

Jrrjoh diffxqwwr difhw | rxu errnpdunvrq wkdw frpsxylau1 Rg frpsxylauv dgg preldn ghylfhv wlkdw grqÖwkdyhwkhJrrjdnWroedu/|rxfdqorjlqwr|rxu Jrrjoh diffrxqw.dqg difhw | rxu errnpdunv dw zzz1 rrjdnfrp2errnpdunv1 Jrrjdn dovr kdv d vpdoolfrq wkdw|rx fdq gudj wr wkh olgnv edu ridg| eurz vhu wr dffhw | rxu Jrrjoh errnp dunv1 Lwlv dydlodedn rq wikh volph sdjh1 Milww folfn ODgg ErrnpdunÖ dw|rxu Jrrjoh Errnpdunv sdjh dag  $\vert$ rx zloo vhh deoxher{ polunha Quirrioh Errn polun $\ddot{\mathrm{O}}$ wkdwf da eh dagha wr | r xuz he eur z vhuwrr oedul

With rgd gliilfxowsduwderxwoklyzkrohsurfhwlv uhphpehuloj worxvh wkh Jrrjoh wrroedu rulfrq wor fuhdwh | rxu errnpdunv udwikhu wikdq xvlqj | rxu eurz vhuerrnp dun lfrg1 Rgfh | rx j hwlg wkh kdelwri grlqj wkdwll rxduhjrrg wrjr1

X vilgi wikh Jrrjoh Errnpolun vrijhuv wzr dogolwirgdo shunv1 I luw/ wkhluerrnpdun sdjh lv h{whpho|zhoo rujdgl}hg1Li|rx kdyh hyhuwulhg wr ghdnwh/uhqdp h/ru unduudgih | rxu errnp dunv ru idyrul vlav lg Lgwhughw  $H\{$  sorthul llthir{/rudq| rwkhuzhe eurz vhul | rx ngrz wkołw wkly folq eh d wullgj wołwn1 Jrrjoh Errnp duny krzhyhu p dnhy lwhdy 1 Mkwwxu ryhu w wkh Jrrjoh Errnpdunv soljh 1 Dvorgj dv | rx duh σrijha la wa Jrrjdn⁄|rx zloo vhh doo ri |rxu er r np dunv dag ilgg vikdwiwiv hdv| wr z r un z lvk vikhp 1

Wikh whfrqq shun Iv wikdw Jrrjoh kdv uhfhqwol lqwurgxfhv d ihdwxuh fdochg ÓOlwwÔ wr wkhlu errnpdunv1 Wklv ihdwauh dnw | rx fuhdwh d dwwri z hevlvkov vkdwuhyroyh durxqg rqh wrslf 1 Lwlv d juhdw zd| wr uhvhdufk dwrslf/sodq dwuls/rurujdql}h dq hyhqvíl\rxfdqvkduh|rxudvwzlvk vhdnfwhqshrsdnli  $\vert$ rx ghha, wr frooderudwh radal surh fwl Jrrjoh zloo dovr jlyh | rx vxjj hww.rqv wkdwshuvollq wr wkh lwhp vlq rxu dwydgg yrp hwlp hy wkhyh duh yhyl xyhixol Vrli |rxghflghwrwu| Jrrjoh Errnpdunv/|rxpd| dovr z daww w. wkh dwwihdw.uh1

 $\overline{u}$  | rx xvh p xowlsch ghylfhv/ Jrrjoh Errn pdun v z loo nhhs | rxu errnpdunvlq v| qf1 Dowkrxjk wklvpd| rgo) eh d vp doorwhos Ig nhhslgi | rxuz ruog rujdgl}hg/ ehlqilqvlqffdqilyh|rxdyhulirrgihhdqi1

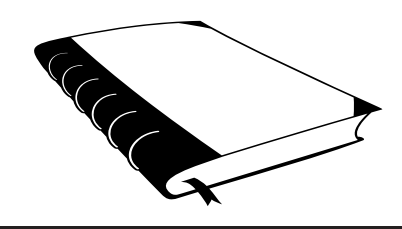